Министерство образования, науки и молодёжной политики Краснодарского края, Государственное бюджетное профессиональное образовательное учреждение Краснодарского края «Армавирский механико-технологический техникум»

the contract of the contract of the

# **РАБОЧАЯ ПРОГРАММА ПРОФЕССИОНАЛЬНОГО МОДУЛЯ**

# **ПМ.04 Выполнение работ по профессии 16199 «Оператор электронновычислительных и вычислительных машин»**

 $\frac{1}{\left( \frac{1}{2} \right)^{2}}$  ,  $\frac{1}{\left( \frac{1}{2} \right)^{2}}$  ,  $\frac{1}{\left( \frac{1}{2} \right)^{2}}$  ,  $\frac{1}{\left( \frac{1}{2} \right)^{2}}$ 

 $\mathbb{R}^n$ 

### ОДОБРЕНА

цикловой комиссией технических дисциплин и МДК Председатель цикловой комиссии Е.А.Рендович Протокол № 12 от 20.05.2021 г.

УТВЕРЖДАЮ *Impertop PBIIOV KK AMTT* А.Л.Пелих 28.05.2021 г.

Рассмотрена на заседании педагогического совета протокол № 9 от 28.05.2021 г.

Рабочая программа профессионального модуля ПМ.04 «Выполнение работ по профессии 16199 «Оператор электронно-вычислительных и вычислительных машин» разработана на основе Федерального государственного образовательного стандарта (далее ФГОС) по специальности среднего профессионального образования (далее СПО) 09.02.01 «Компьютерные системы и комплексы», утверждённого приказом МОН РФ от 28 июля 2014 г. № 849, зарегистрированного Минюстом РФ 21 августа 2014 г. № 33748, Единого тарифноквалификационного справочника работ и профессий рабочих (ЕТКС), Выпуск 1 - Профессии рабочих, общие для всех отраслей народного хозяйства (утв. постановлением Госкомтруда СССР и Секретариата ВЦСПС от 31 января 1985 г. № 31/3-30 с изменениями от 12 октября 1987 г., 18 декабря 1989 г., 15 мая, 22 июня, 18 декабря 1990 г., 24 декабря 1992 г., 11 февраля, 19 июля 1993 г., 29 июня 1995 г., 1 июня 1998 г., 17 мая 2001 г., 31 июля 2007 г., 20 октября 2008 г., 17 апреля 2009 г.).

государственное Организация-разработчик: бюджетное профессиональное образовательное учреждение Краснодарского края «Армавирский механикотехнологический техникум», (далее - ГБПОУ КК АМТТ)

#### Разработуик:

Кучерков И.А. преподаватель физики и информатики ГБПОУ КК АМТТ

Рецензенты:

1. Рецензия Государственного бюджетного профессионального образовательного учреждения Краснодарского края «Армавирский машиностроительный техникум», (далее - ГБПОУ КК АМСТ)

Старкова А.Ю., преподаватель общепрофессиональных дисциплин ГБПОУ КК АМСТ

Квалификация по диплому: Физик. Преподаватель

2. Рецензия акционерного общества «81 Бронетанковый ремонтный завод»

Рендович В.В., начальник службы автоматизированных систем управления предприятия (САСУП)

Квалификация по диплому: инженер по специальности: «Вычислительные машины, системы, комплексы и сети»

### **СОДЕРЖАНИЕ**

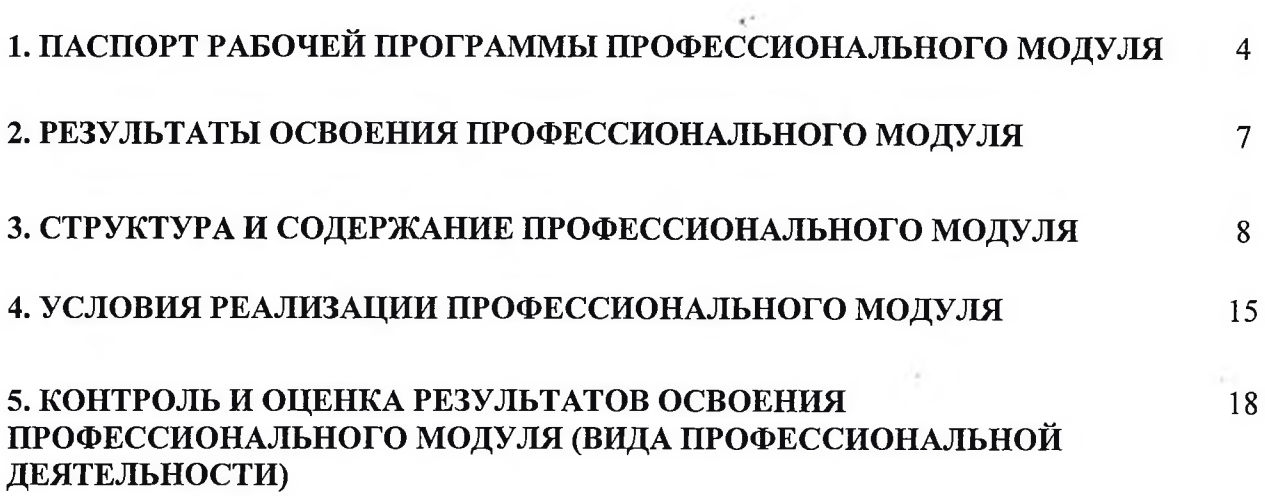

 $\mathbf{f}^{\text{in}}(\cdot)$  .

 $\label{eq:1.1} \frac{\partial}{\partial x^2} \left( \frac{\partial}{\partial x^2} - \frac{\partial}{\partial x^2} \right) = 0 \quad .$ 

 $\mathbf{e} = \mathbf{e}^{-\mathbf{e}}$  .

 $\sim 10^{-10}$  and  $\sim 10^{-10}$ 

 $\mathcal{L}^{\mathcal{L}}(\mathcal{L}^{\mathcal{L}})$  . The set of  $\mathcal{L}^{\mathcal{L}}(\mathcal{L}^{\mathcal{L}})$ 

1000 - 미국 (Particular)

 $\mathcal{L}=\{1,\ldots,n\}$ 

# **1 ПАСПОРТ РАБОЧЕЙ ПРОГРАММЫ ПРОФЕССИОНАЛЬНОГО МОДУЛЯ ПМ.04 «Выполнение работ по профессии 16199 «Оператор электронно-вычислительных и вычислительных машин»**

## **1.1. Область применения программы**

Рабочая программа профессионального модуля является частью основной профессиональной образовательной программы в соответствии с ФГОС по специальности СПО **09.02.01 «Компьютерные системы и комплексы»** в части освоения основного вида профессиональной^деятельности (ВИД): **«Выполнение работ по профессии 16199 "Оператор электронно-вычислительных и вычислительных машин"»** и соответствующих профессиональных компетенций (ПК):

ПК 4.1 Подготавливать к работе, настраивать аппаратное обеспечение и операционную систему персонального компьютера.

ПК 4.2 Подготавливать к работе, настраивать периферийные устройства персонального компьютера.

ПК 4.3 Осуществлять ввод и обмен данными между персональным компьютером и периферийными устройствами и ресурсами локальных компьютерных сетей.

ПК 4.4 Создавать и управлять на персональном компьютере текстовыми документами, таблицами, презентациями и содержанием баз данных.

ПК 4.5 Осуществлять навигацию по ресурсам, поиск, ввод и передачу данных с помощью технологий и сервисов Интернета.

ПК 4.6 Создавать и обрабатывать цифровые изображения и объекты мультимедиа.

ПК 4.7 Применять средства защиты персонального компьютера.

Рабочая программа профессионального модуля может быть использована в дополнительном образовании в рамках подготовки специалистов по курсу «Оператор ЭВМ» на основании основного общего образования. Опыт работы не требуется.

**1.2 Цели и задачи профессионального модуля - требования к результатам освоения профессионального модуля**

С целью овладения указанным видом профессиональной деятельности и соответствующими профессиональными компетенциями студент в ходе освоения профессионального модуля должен:

Характеристика работ. Обеспечение проведения вычислительного процесса в соответствии с рабочими программами. Подготовка технических носителей информации на устройствах подготовки данных и их контроль. Запись, считывание и перезапись информации с одного вида носителей на другой. Наблюдение за работой ЭВМ. Установка причин сбоев работы ЭВМ в процессе обработки информации. Запись об использовании машинного времени и замеченных дефектах работы машин в журнал по учету машинного времени.

Должен знать: правила технической эксплуатации ЭВМ; рабочие инструкции и другие руководящие материалы по обработке информации; технические носители информации; коды, применяемые на ЭВМ; структуру выходных таблиц для обнаружения сбоев во время работы ЭВМ.

#### **иметь практический опыт:**

- работы с системными программами;
- работы с прикладными программами электронными таблицами, мультимедийными программами, текстовыми редакторами;
- обработки цифровой информации различного типа;
- работы с техническими средствами информатизации;
- ввода цифровой и аналоговой информации в персональный компьютер с различных носителей, периферийного и мультимедийного оборудования;
- конвертирование медиа-файлов в различные форматы;
- обработки аудио, визуального и мультимедийного контента с помощью специализированных программ-редакторов;
- создание и воспроизведение видеороликов, презентаций, слайд-шоу и другой итоговой продукции из исходных аудио, визуальных и мультимедийных компонентов;

#### **уметь:**

- работать с графическими операционными системами: управлять сеансами и задачами, выполняемыми операционной системой;
- работать с файловыми системами, различными форматами файлов, программами управления файлами;
- работать в прикладных программах: текстовых редакторах, электронных таблицах, редакторе презентаций;
- подключать и настраивать параметры функционирования персонального компьютера, периферийного и мультимедийного оборудования;
- настраивать основные компоненты графического интерфейса операционной системы и программ-редакторов;
- вводить цифровую и аналоговую информацию в персональный компьютер с различных носителей, периферийного и мультимедийного оборудования;
- создавать и редактировать графические объекты с помощью программ для обработки растровой и векторной графики;
- конвертировать файлы с цифровой информации в различные форматы;
- обрабатывать аудио, визуальный контент и медиа-файлы средствами звуковых, графических и видео-редакторов;
- создавать видеоролики, презентации, слайд-шоу и другую итоговую продукцию из исходных аудио, визуальных и мультимедийных компонентов;
- воспроизводить аудио, визуальный контент и медиа-файлы средствами персонального компьютера и мультимедийного оборудования;
- знать:
- основные понятия: информации, информационные технологии, информационные системы;
- технологии сбора, хранения, передачи, обработки и представления информации;
- назначение компьютера, физическое и логическое устройство компьютера;
- периферийные устройства;
- операционная система, файловые системы, форматы файлов, программы управления файлами;
- принципы цифрового представления звуковой, графической, видео и мультимедийной информации в персональном компьютере;
- виды и параметры форматов видео, графических, видео и мультимедийных файлов;
- назначение, возможности, правила эксплуатации мультимедийного оборудования;
- основные приемы обработки цифровой информации;
- назначения, разновидности и функциональные возможности программ обработки звука;
- назначения, разновидности и функциональные возможности программ обработки графических изображений;
- назначения, разновидности и функциональные возможности программ обработки видео и мультимедиа контента.

**1.3 Количество часов на освоение программы профессионального модуля** Всего - 440 часов, в т.ч.:

В форме практической подготовки - 358 часов

Максимальной учебной нагрузки обучающегося – 152 часа, включая:

Обязательной аудиторной учебной нагрузки обучающегося - 114 часов Самостоятельной работы обучающегося - 38 часов

Учебной практики - 144 часа

Производственной практики - 144 часа

# **2. РЕЗУЛЬТАТЫ ОСВОЕНИЯ ПРОФЕССИОНАЛЬНОГО МОДУЛЯ**

<span id="page-6-0"></span>Результатом освоения профессионального модуля является овладение студентом видом профессиональной деятельности Выполнение работ по профессии «Оператор электронно-вычислительных и вычислительных машин», в том числе профессиональными (ПК) и общими (ОК) компетенциями:

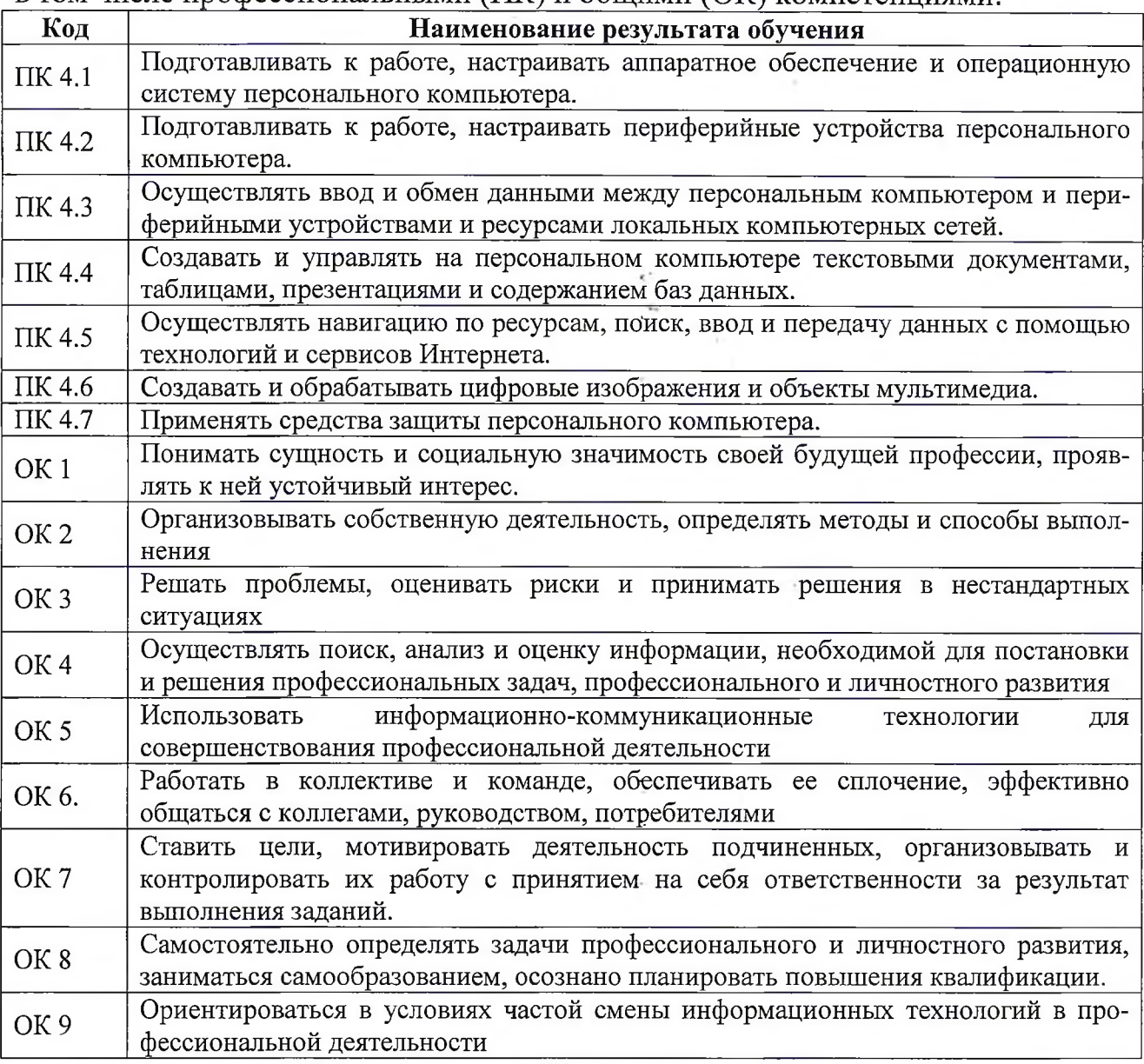

**Перечень личностных результатов**

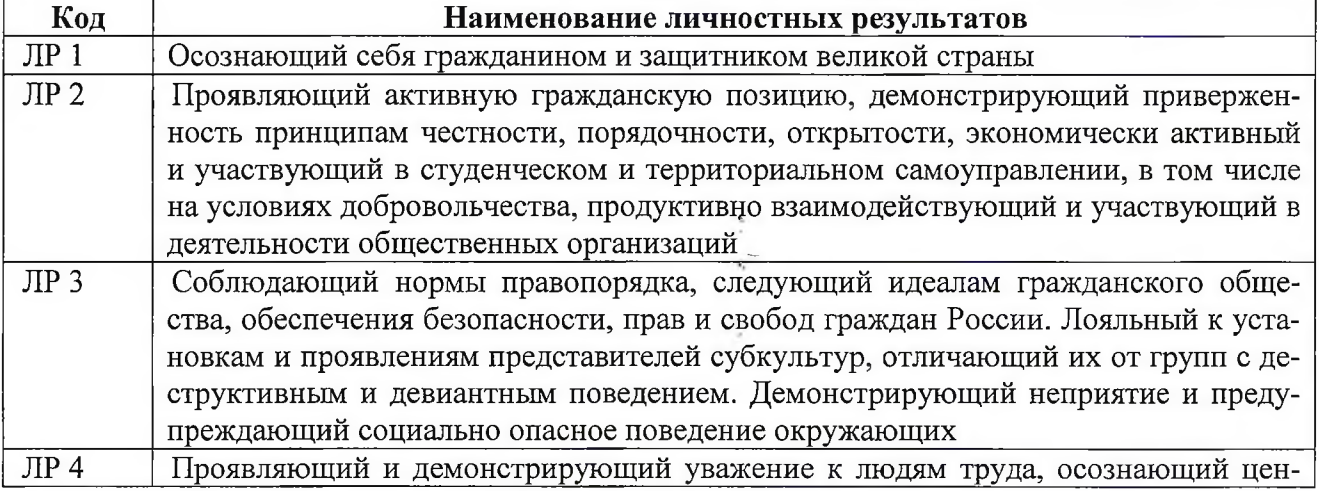

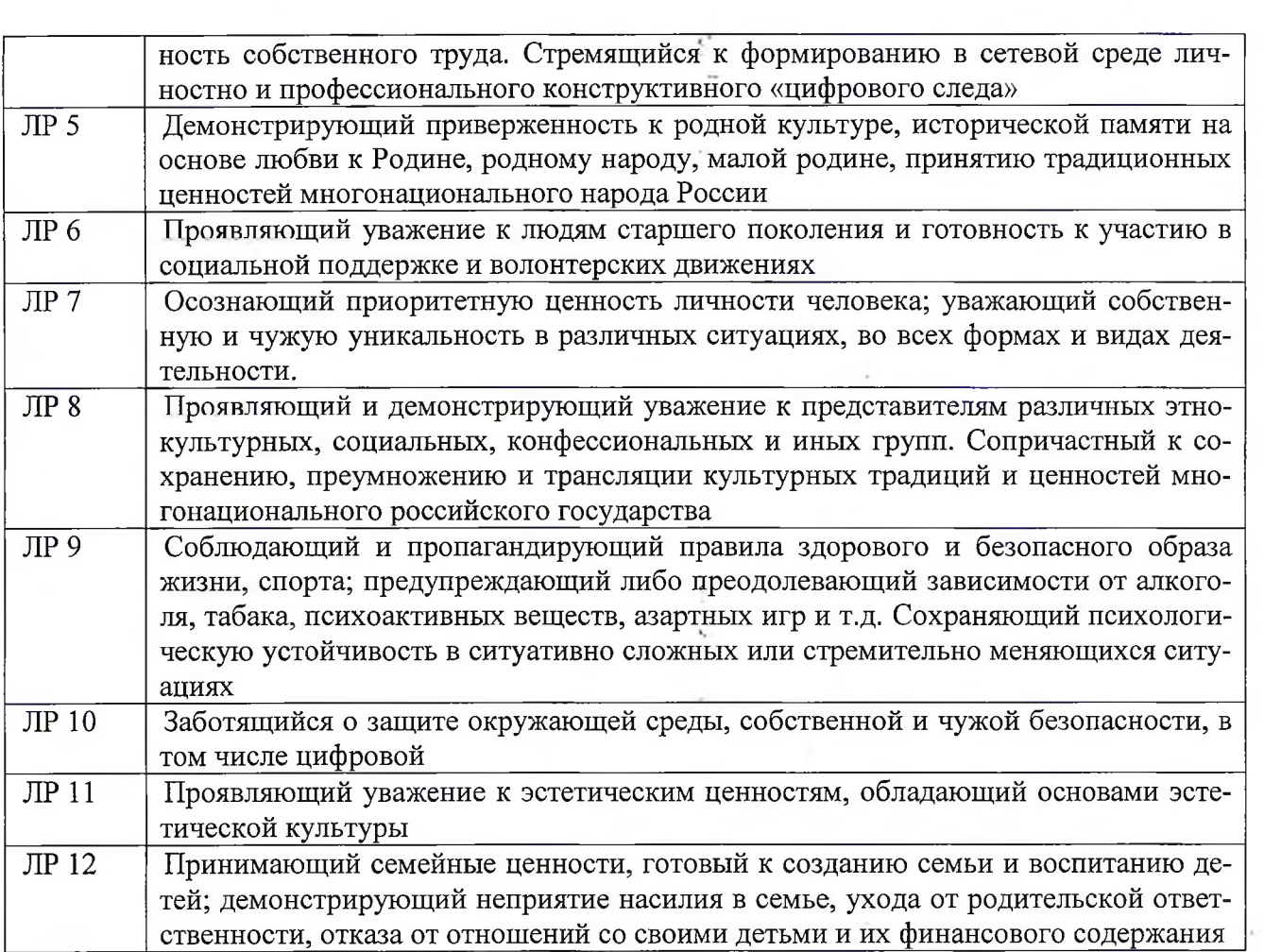

 $\frac{1}{2}$ 

 $\frac{1}{\sqrt{2}}\left(1-\frac{1}{2}\right)$ 

 $\chi$  .

# **3 СТРУКТУРА И ПРИМЕРНОЕ СОДЕРЖАНИЕ ПРОФЕССИОНАЛЬНОГО МОДУЛЯ**

**3.1.** Тематический план профессионального модуля **ПМ.04 Выполнение работ по профессии 16199 «Оператор элек-**

#### **тронно-вычислительных и вычислительных машин»**

<span id="page-8-0"></span>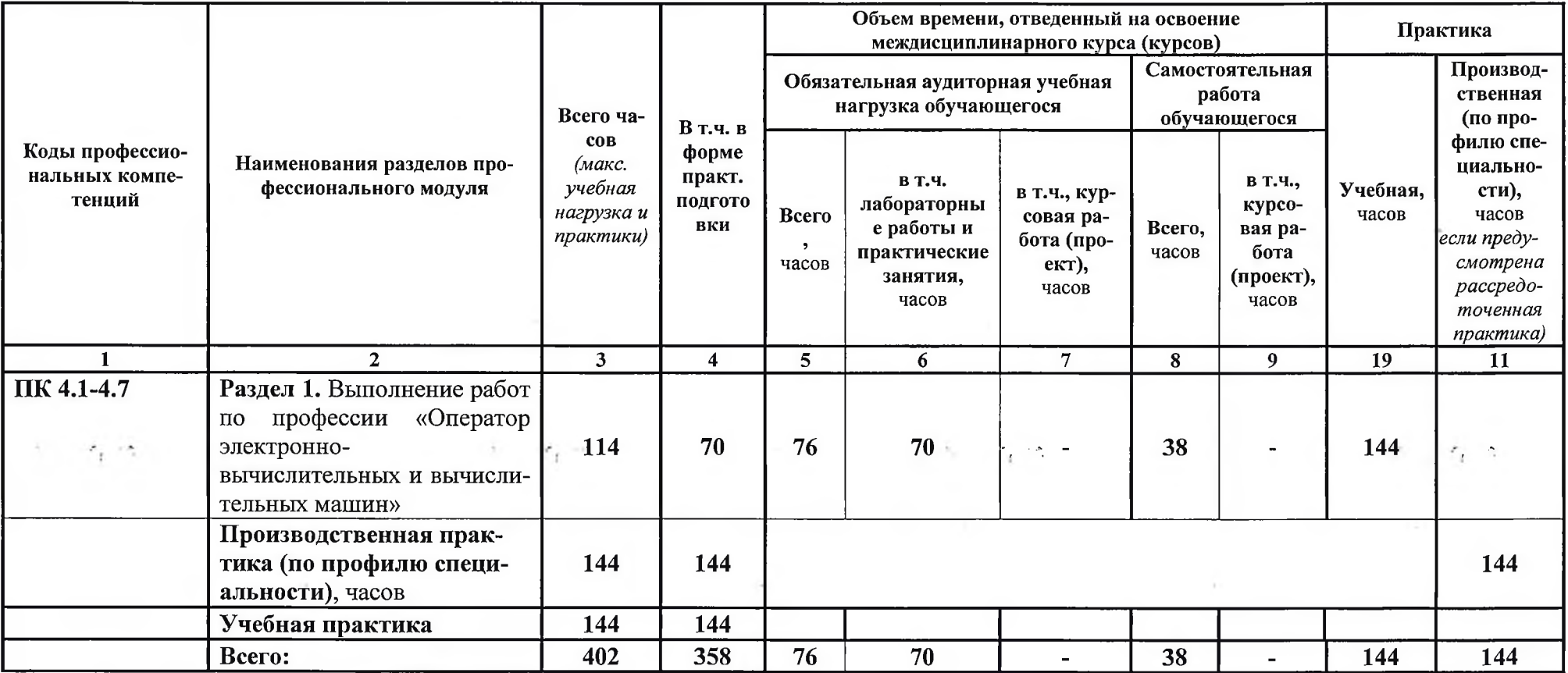

# **3.2. Содержание обучения по профессиональному модулю (ПМ)**

k.

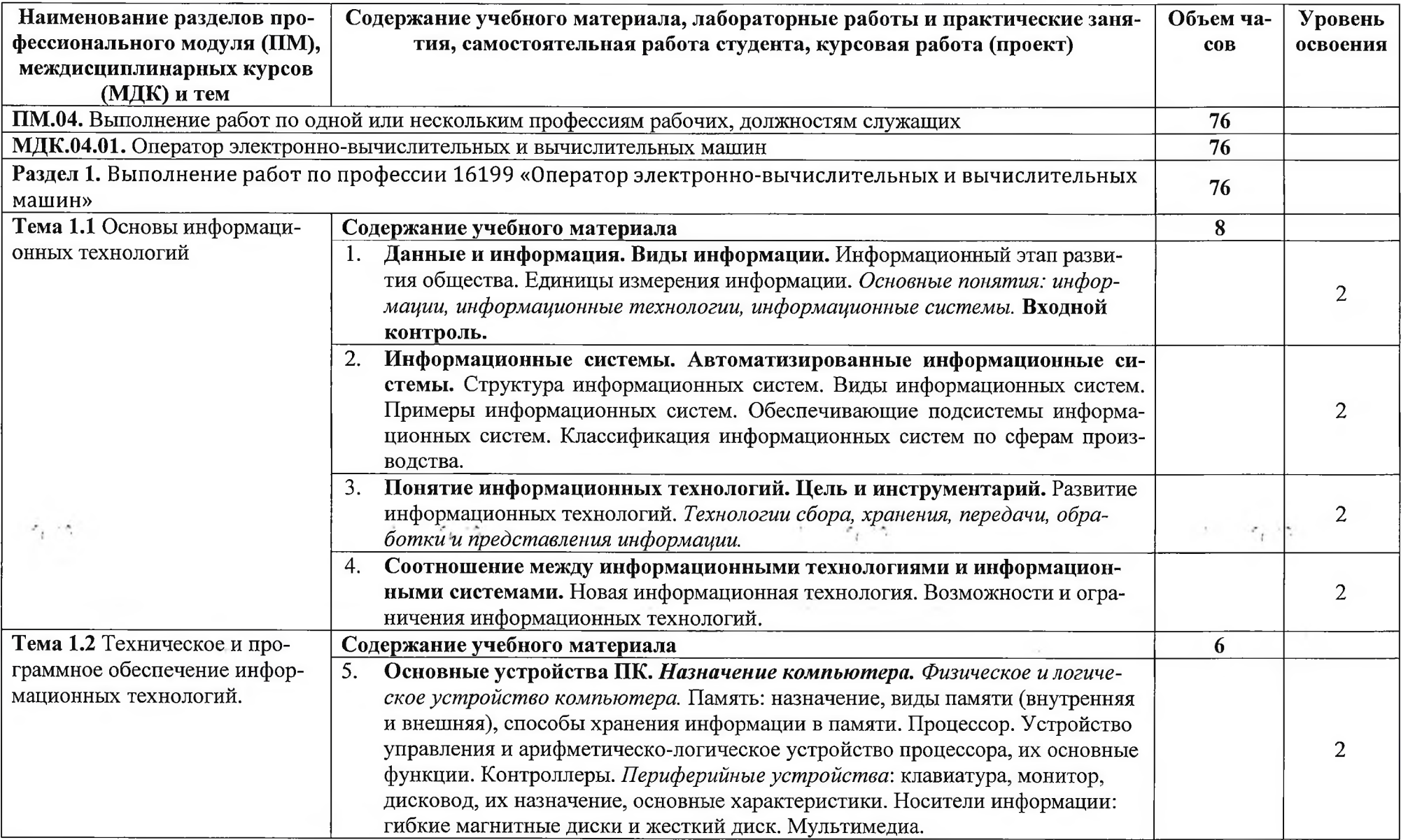

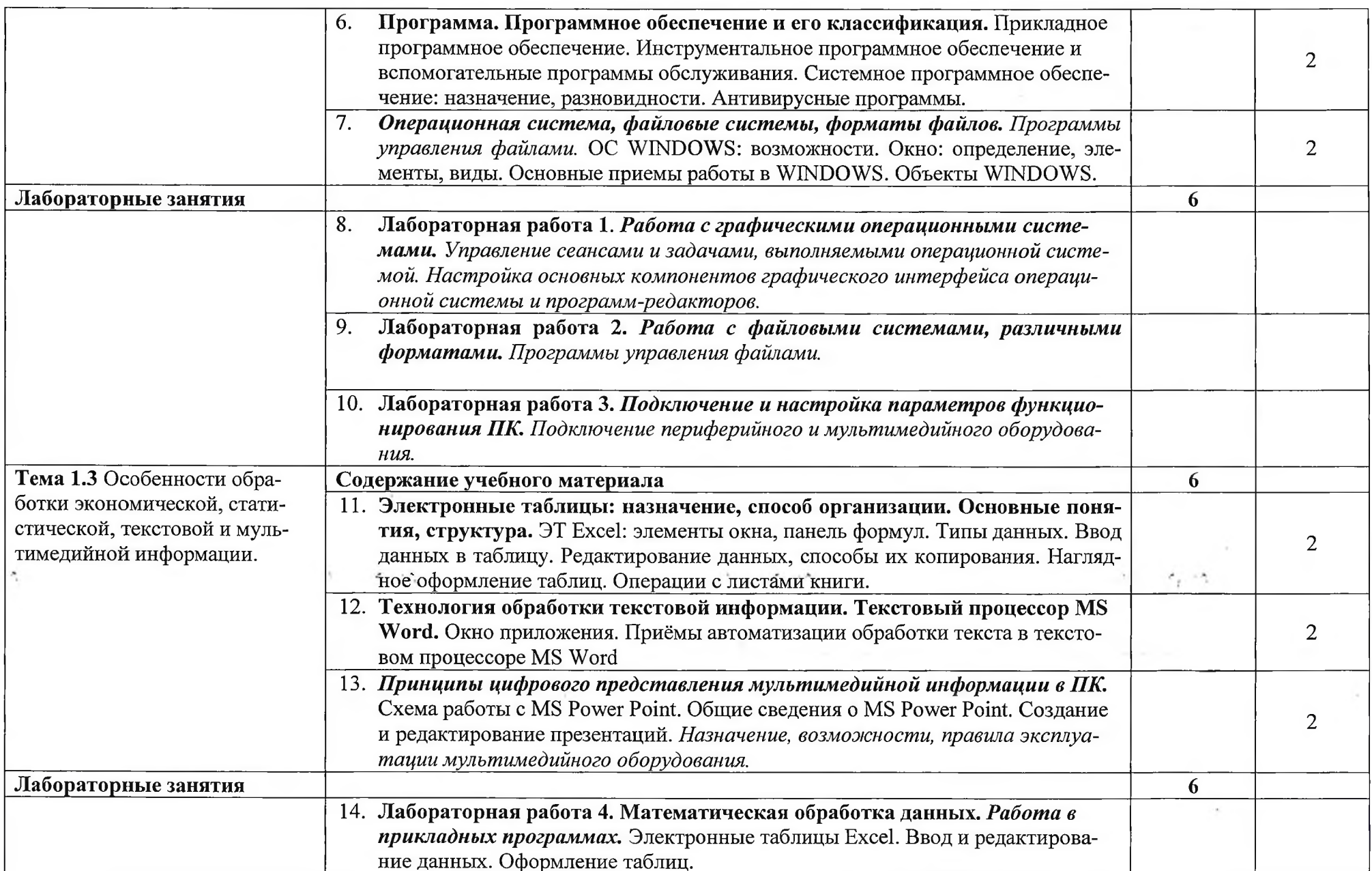

 $\epsilon_i$ 

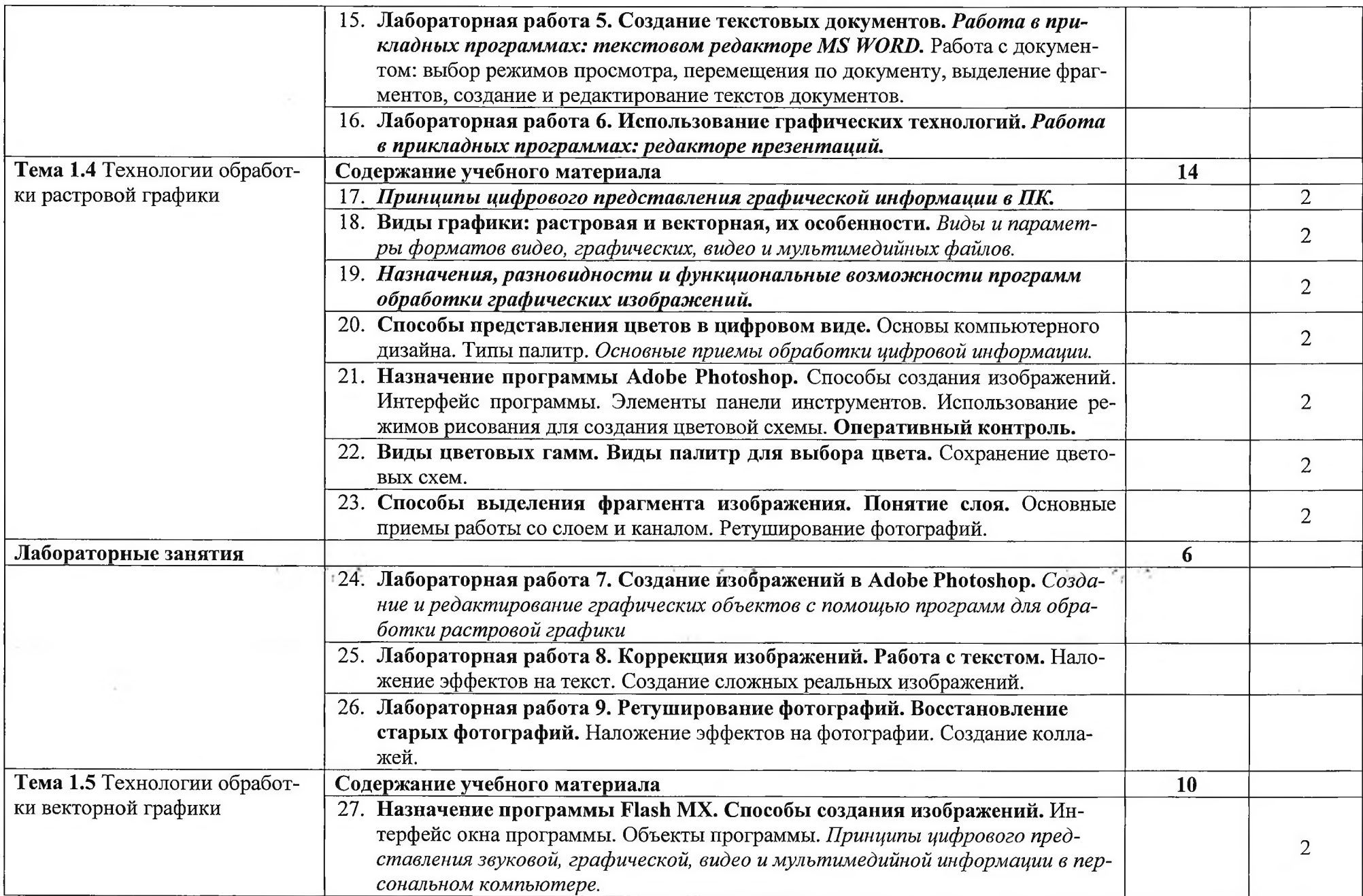

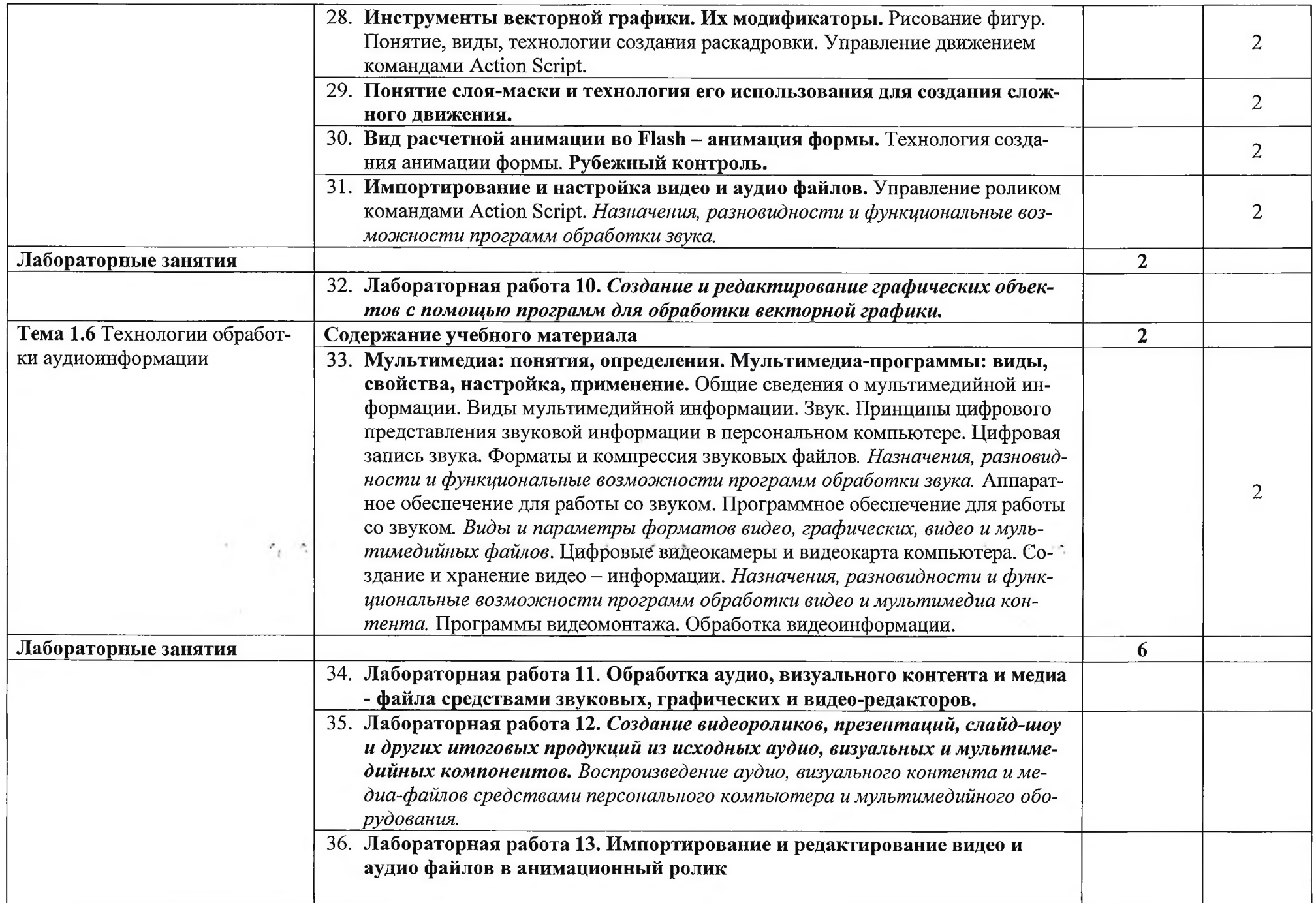

 $\sim$ 

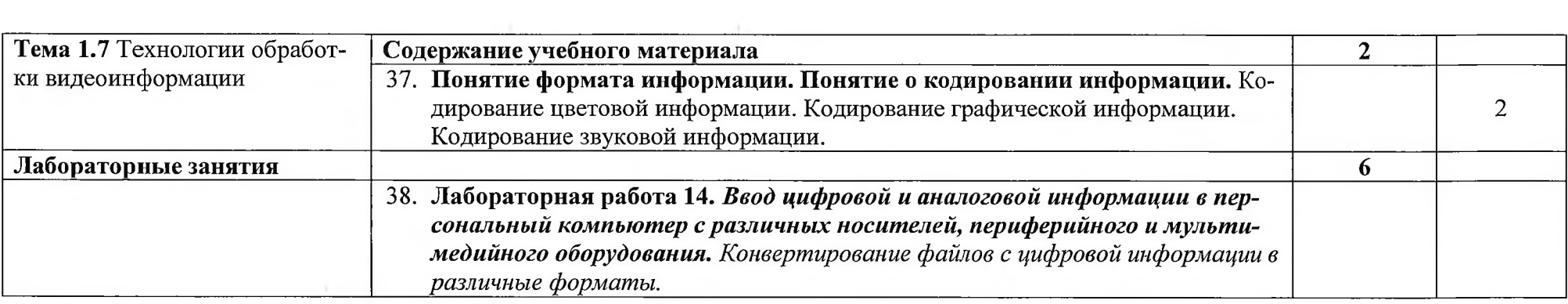

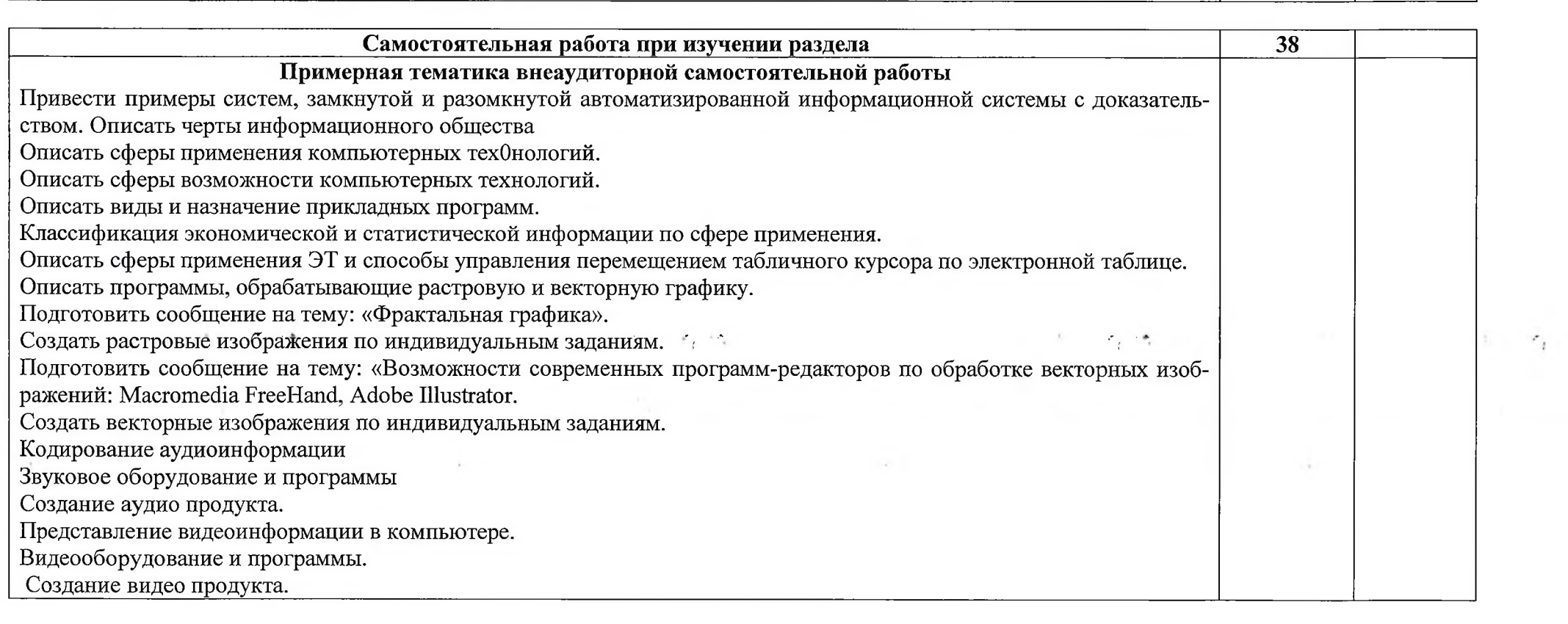

 $\label{eq:3.1} \mathcal{O}(\frac{1}{\epsilon}) \leq \mathcal{O}(\frac{1}{\epsilon})$ 

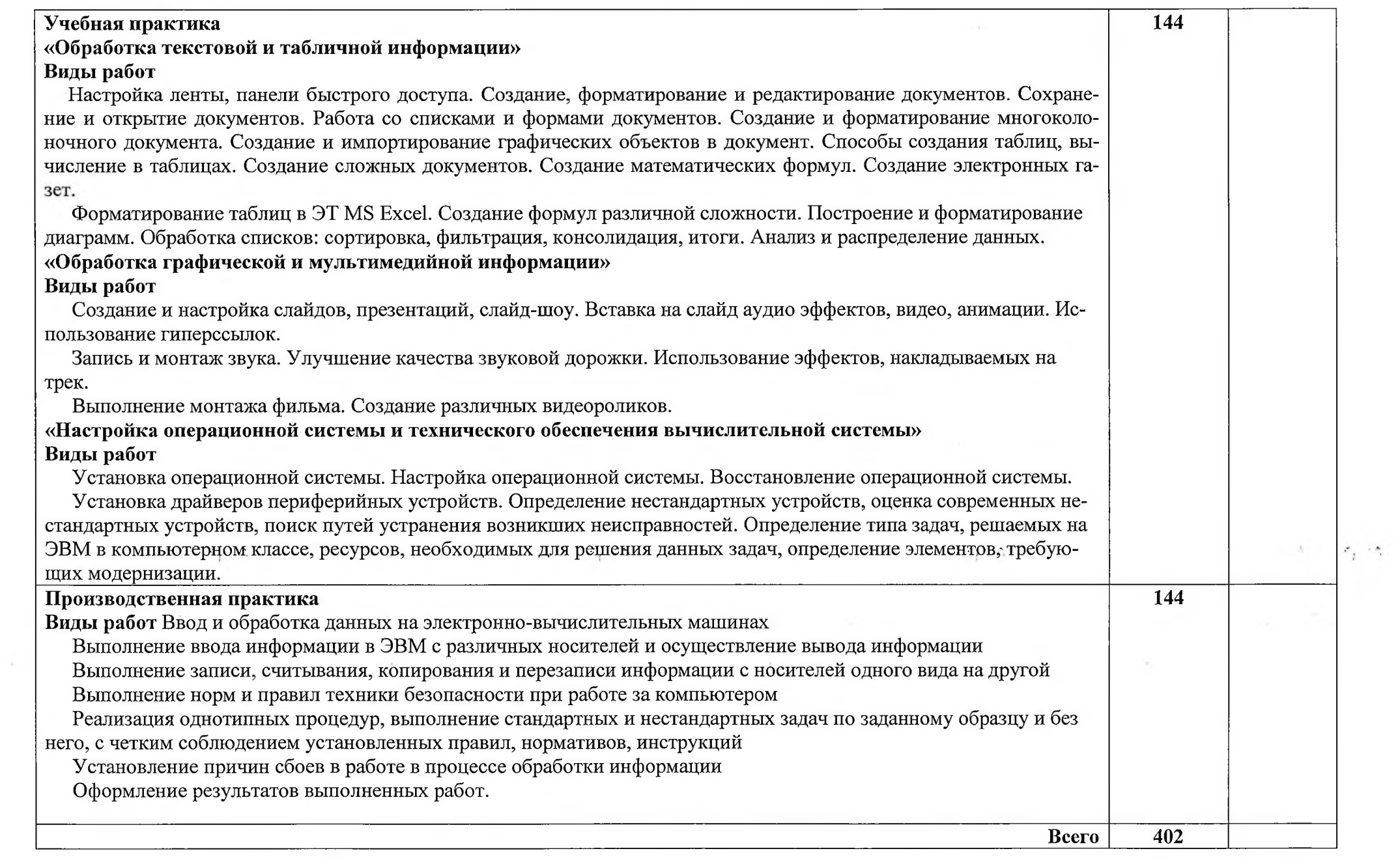

# <span id="page-15-0"></span>**4 УСЛОВИЯ РЕАЛИЗАЦИИ ПРОФЕССИОНАЛЬНОГО МОДУЛЯ**

# **4.1 Требования к минимальному материально-техническому обеспечению**

Реализация профессионального модуля предполагает наличие лабораторий:

- информационных технологий;
- операционных систем и сред;
- интернет-технологий.
	- Оборудование учебного кабинета и рабочих мест кабинета:
- 1. посадочные места по количеству студентов;
- 2. рабочее место преподавателя;
- 3. аудиторная доска для письма;
- 4. письменные столы по числу рабочих мест обучающихся;

5. вентиляционное оборудование, обеспечивающие комфортные условия проведения занятий.

Технические средства обучения:

- мультимедийный комплекс и/или интерактивная доска

Оборудование лаборатории и рабочих мест лаборатории:

- технических средств информатизации:
- 1. модели компьютеров,
- 2. запасные части для ремонта компьютера;
- 3. современные средства информатизации;
- 4. комплект сетевого оборудования, обеспечивающий соединение всех компьютеров, установленных в кабинете в единую сеть, с выходом через проксисервер в Интернет;
- 5. аудиторная доска для письма;
- 6. компьютерные столы по числу рабочих мест обучающихся;
- 7. письменные столы по числу рабочих мест обучающихся;
- информационных технологий:
- 1. мультимедиа проектор и/или интерактивная доска;
- 2. персональные компьютеры с лицензионным программным обеспечением;
- 3. лазерный принтер;
- 4. цифровой фотоаппарат;
- 5. цифровая видеокамера;
- 6. устройства вывода звуковой информации: звуковые колонки и наушники (по числу рабочих мест обучающихся);
- 7. комплект сетевого оборудования, обеспечивающий соединение всех компьютеров, установленных в кабинете в единую сеть, с выходом через проксисервер в Интернет;
- 8. аудиторная доска для письма;
- 9. компьютерные столы по числу рабочих мест обучающихся;
- 10.посадочные места по количеству студентов;
- 11 .рабочее место преподавателя;
- 12.письменные столы по числу рабочих мест обучающихся.

### **4.2 Информационное обеспечение обучения**

# **Перечень рекомендуемых учебных изданий, дополнительной литературы, Интернет-ресурсов**

#### **Основные источники:**

- 1. Киселев С.В. Оператор ЭВМ. М.: Издательский центр «Академия», 2014
- 2. Партыка T.JI. Вычислительная техника: учебное пособие для студ. учреждений сред. проф. образования. - 3-е изд., испр. и доп. - М.: Форум, 2015.  $-448$  c.
- 3. Гохберг Г.С., Зафиевский А.В., Короткин А.А. Информационные технологии: учебник для студентов СПО, 3-е изд., стер. - М.: Издательский центр «Академия», 2014
- **4.** Чащина Е.А. Обслуживание аппаратного обеспечения персональных компьютеров, серверов, периферийных устройств, оборудования и компьютерной оргтехники. - М.: Издательский центр «Академия», 2015

## **Интернет-ресурсы:**

- 5. Струмпэ Н.В. Обработка информации средствами MS Office. Практикум : учеб. пособие для студ. учреждении сред. проф. образования / Н.В.Струмпэ. - 10-е изд., перераб. - М.: Академия, 2020. - 224 с. / <https://www.academia-moscow.ru/reader/?id=487054>
- 6. Богомазова Г.Н. Установка и обслуживание программного обеспечения персональных компьютеров, серверов, периферийных устройств и оборудования : учеб. для студ. учреждений сред. проф. образования / Г.Н.Богомазова. - 2-е изд., испр. - М.: Академия, 2019. - 256 с. / <https://www.academia-moscow.ru/reader/?id=374065>
- 7. Михеева Е.В. Практикум по информационным технологиям в профессиональной деятельности : учеб. пособие для студ. учрежде-ний сред. проф. образования / Е.В.Михеева, О.И.Титова. - 4-е изд., стер. - М.: Академия, 2019. -2 8 8 с. /<https://www.academia-moscow.ru/reader/> ?id=416917

### **4.3. Общие требования к организации образовательного процесса**

Условия проведения занятий, организации учебной и производственной практики, консультационной помощи обучающимся соответствуют требованиям ФГОС.

Дисциплины и модули, изучение которых должно предшествовать освоению данного модуля: Изучение таких общепрофессиональных и специальных дисциплин, как ОДБ.12 «Информатика и информационно-коммуникационные технологии», ОДБ.10 «Математика», ОП.05 «Информационные технологии», ОП.07 «Операционные системы и среды»

### **4.4 Кадровое обеспечение образовательного процесса**

Наличие высшего профессионального образования, соответствующего профилю модуля **«Выполнение работ по профессии 16199 «Оператор электронно-вычислительных и вычислительных машин»»** специальности **«Компьютерные системы и комплексы».** Опыт деятельности в соответствующей профессиональной сфере.

**Требования к квалификации педагогических кадров, осуществляющих руководство практикой**

Педагогический состав: дипломированные специалисты - преподаватели междисциплинарных курсов. Опыт деятельности в соответствующей профессиональной сфере.

Мастера: наличие 5-6 квалификационного разряда с обязательной стажировкой в профильных организациях. Опыт работы в профессиональной сфере является обязательным.

# **5. КОНТРОЛЬ И ОЦЕНКА РЕЗУЛЬТАТОВ ОСВОЕНИЯ ПРОФЕССИОНАЛЬНОГО МОДУЛЯ (ВИДА ПРОФЕССИОНАЛЬНОЙ ДЕЯТЕЛЬНОСТИ)\_\_\_\_\_\_\_\_\_\_\_\_\_\_\_\_\_\_\_\_\_\_\_\_\_\_\_\_\_\_\_\_\_\_\_ \_\_\_\_\_\_\_\_\_\_\_\_\_\_**

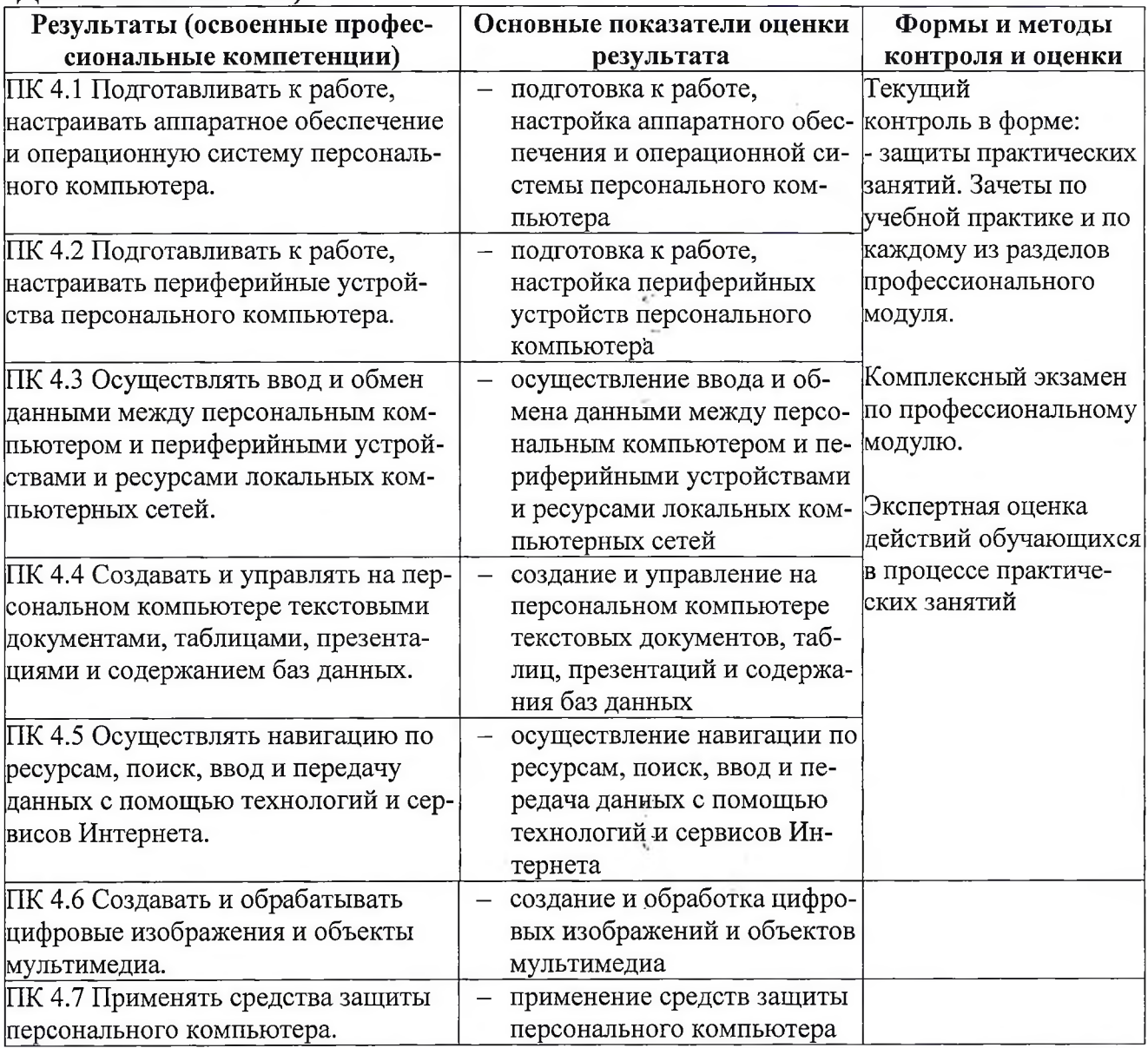

Формы и методы контроля и оценки результатов обучения позволяют проверять у студента не только сформированность профессиональных компетенций, но и развитие общих компетенций и обеспечивающих их умений.

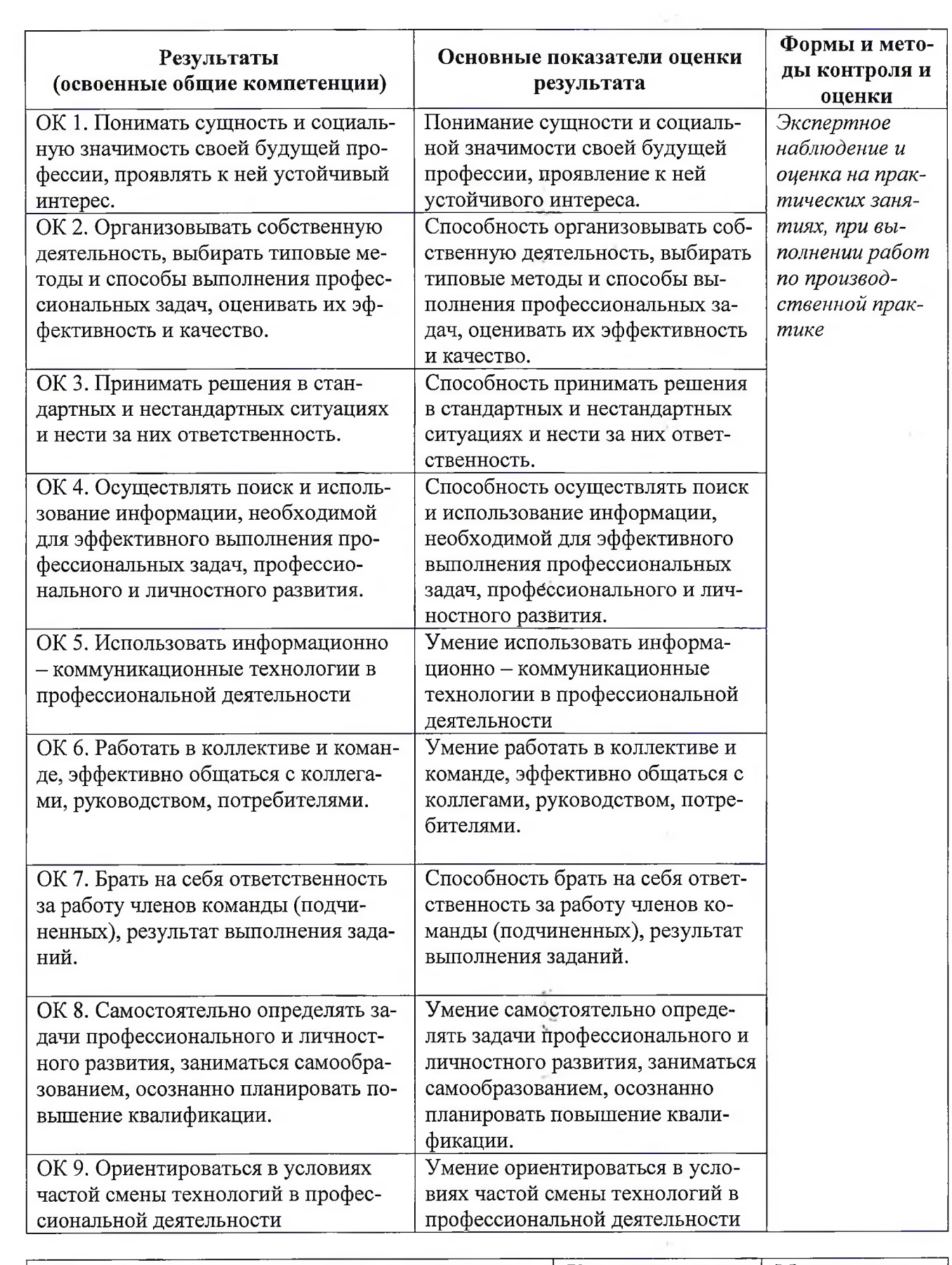

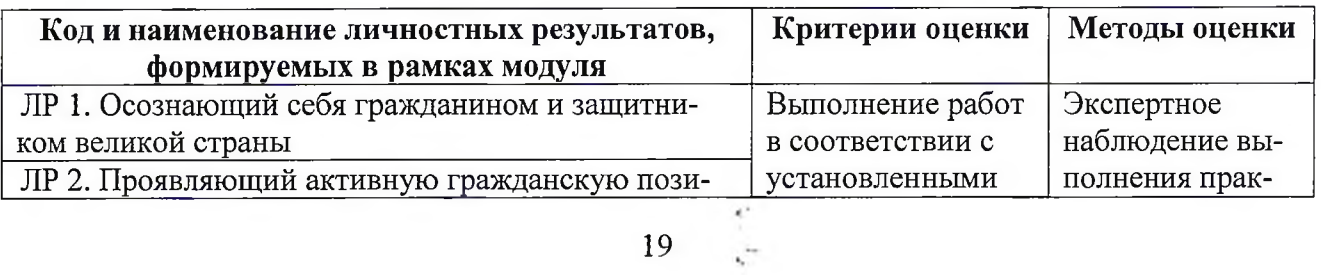

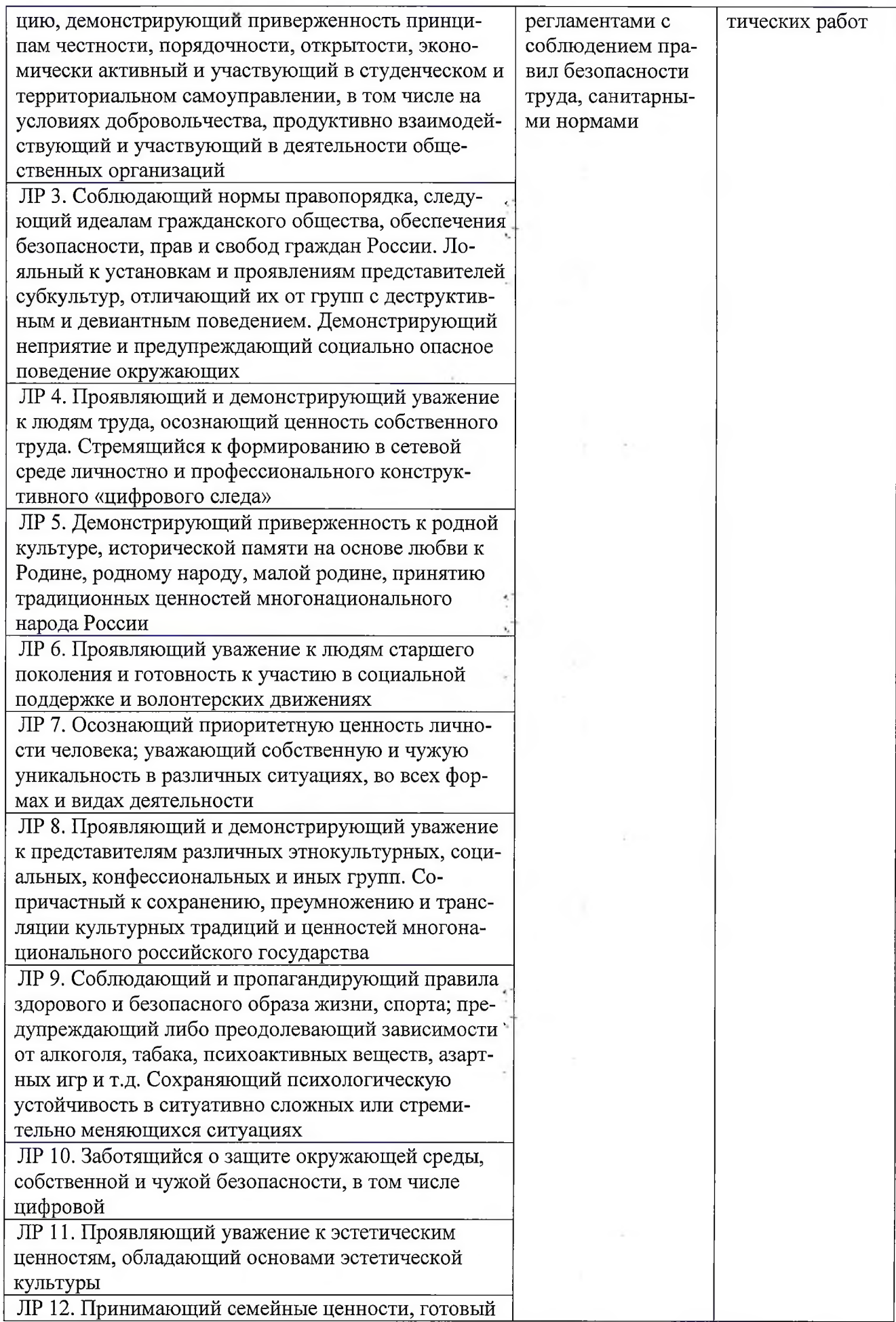

 $\frac{1}{\tau}$ 

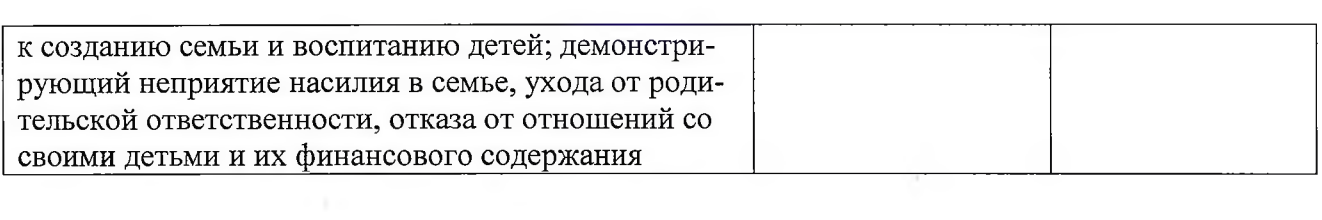

j.

 $\zeta \to \zeta$ 

 $\epsilon_{\rm r}$  ,  $\epsilon_{\rm r}$ 

 $\frac{1}{\sqrt{2}}$  .

 $\omega$ 

 $\mathbf{Y}$  .

#### Репензия

## на рабочую программу профессионального модуля ПМ.04 Выполнение работ по профессии 16199 «Оператор электронновычислительных и вычислительных машин» для специальности

### 09.02.01. «Компьютерные системы и комплексы» среднего профессионального образования, разработанную преподавателем Кучерковым И.А.

Рабочая программа профессионального модуля ПМ.04 Выполнение работ профессии 16199 «Оператор электронно-вычислительных по  $\overline{M}$ вычислительных машин» (далее по тексту Программа) соответствует ФГОС профессионального требованиям  $\Pi$ <sup>O</sup> специальности среднего образования 09.02.01. «Компьютерные системы и комплексы», утверждённого приказом МОН РФ от 28 июля 2014 г. № 849, зарегистрированного Минюстом РФ 21 августа 2014 г. № 33748.

Рабочей программой определены место и роль профессионального модуля в овладении обучающимися профессиональных компетенций, умений и знаний, вытекающих из ФГОС СПО соответствующей профессии. На этой основе установлены задачи профессионального цели  $\,$   $\,$   $\,$   $\,$ модуля. сформулированы требования к условиям реализации, осуществлению контроля и оценки результатов освоения учебной дисциплины в соответствии с квалификационными требованиями ФГОС СПО.

Главная цель ПМ.04 ориентирована на формирование знаний и умений по цифровой схемотехники и проектированию цифровых устройств и проверки их на работоспособность, оценки качества и надёжности цифровых устройств, создание и чтение нормативно-технической документации.

Тематический план и программа содержит достаточное количество практических занятий с моделированием ситуаций, возникающих при проектировании цифровых устройств, позволяющие приобрести умения и практический опыт в соответствии с требованиями квалификационной характеристики.

Программа оформлена в соответствии с требованиями нормативнотехнических документов. Материально-техническое обеспечение способствует реализации рабочей программы профессионального модуля. Формы и методы контроля и оценки результатов обучения позволяют проверить у обучающихся не только сформированность профессиональных компетенций, но и общих компетенций и обеспечивающих их умений.

Программа логически структурирована, не содержит грамматических и других ошибок, содержит большое количество специальных терминов. Язык и стиль изложения рабочей программы отличается чёткостью, ясностью и убедительностью.

Объём программы соответствует требованиям стандарта, она может быть использована в учебном процессе в учреждениях СПО по специальности 09.02.01-«Компьютерные системы и комплексы»,

Perrett'serv:

ендович Вячеслав Валерьевич службы начальник атизированых систем управления предприятия АО «81 БТРЗ»

#### Рецензия

# на рабочую программу профессионального модуля ПМ.04 Выполнение работ по профессии 16199 «Оператор электронновычислительных и вычислительных машин» для специальности 09.02.01. «Компьютерные системы и комплексы» среднего профессионального образования, разработанную преподавателем Кучерковым И.А.

Рабочая программа профессионального модуля ПМ.04 Выполнение работ профессии 16199 «Оператор электронно-вычислительных по  $\overline{M}$ (далее по тексту Программа) соответствует вычислительных машин» требованиям ФГОС  $\Pi$ O специальности среднего профессионального образования 09.02.01. «Компьютерные системы и комплексы», утверждённого приказом МОН РФ от 28 июля 2014 г. № 849, зарегистрированного Минюстом РФ 21 августа 2014 г. № 33748.

Рабочей программой определены место и роль профессионального модуля в овладении обучающимися профессиональных компетенций, умений и знаний, вытекающих из ФГОС СПО соответствующей профессии. На этой профессионального основе установлены цели  $\mathbf H$ задачи модуля. сформулированы требования к условиям реализации, осуществлению контроля и оценки результатов освоения учебной дисциплины в соответствии с квалификационными требованиями ФГОС СПО.

Главная цель ПМ.04 ориентирована на формирование знаний и умений по цифровой схемотехники и проектированию цифровых устройств и проверки их на работоспособность, оценки качества и надёжности цифровых устройств, создание и чтение нормативно-технической документации.

Тематический план и программа содержит достаточное количество практических занятий с моделированием ситуаций, возникающих при проектировании цифровых устройств, позволяющие приобрести умения и практический опыт в соответствии с требованиями квалификационной характеристики.

Программа оформлена в соответствии с требованиями нормативнотехнических документов. Материально-техническое обеспечение способствует реализации рабочей программы профессионального модуля. Формы и методы контроля и оценки результатов обучения позволяют проверить у обучающихся не только сформированность профессиональных компетенций, но и общих компетенций и обеспечивающих их умений.

Программа логически структурирована, не содержит грамматических и других ошибок, содержит большое количество специальных терминов. Язык и стиль изложения рабочей программы отличается чёткостью, ясностью и

убедительностью. По по специальность соответствует требованиям стандарта, она может быть использована в учебном процессе в учреждениях СПО по специальности 09.02.01 «Компьютерные системы и комплексы», Рецензение 20 2  $\frac{1}{2}$ 

Старкова АДО. - преподаватель общепрофессиональных дисцип-Государственного бюджетного профессионального образовательного Краснодарского «Армавирский учреждения края машиностроительный техникум»